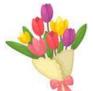

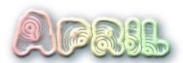

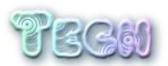

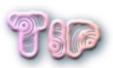

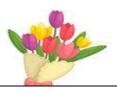

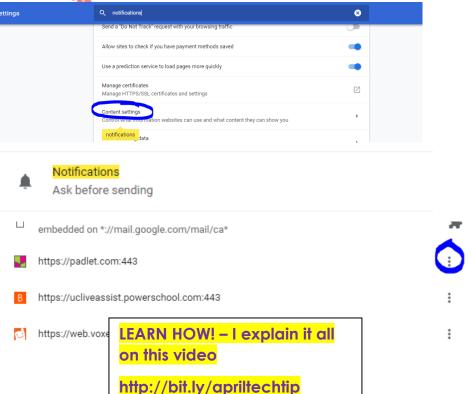

Getting annoying popups in your lower corner of your screen for things you don't want? Get rid of them!

Go to your Google Chrome settings using this link

<u>chrome://settings/content/notific</u> ations

**Or** click on in the upper right corner then click on Settings and search for "notifications"

Here you will see the list of sites you allowed to give you pop ups. Click on the 3 dots to choose "Block" and stop the madness.

Do you have important things in your junk mail? Learn how to make it stop!

Junk mail learns from your behaviors- Did you erase it without opening it? If you do that enough times, it thinks something is junk.

If you see items in your junk folder, you can right click on them, and choose "Mark as not junk" (In Full Outlook choose "Junk", "Not Junk") to help retrain Outlook

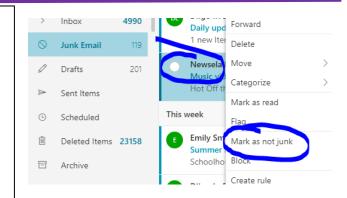

## Cool Tool You'll Love

## **Gimkit**

Check out this FUN alternative to Kahoot or Quizlet Live

But this time, kids are trying to EARN \$ (not real of course) which they can spend to upgrade their "POWERS" to earn more money per question. Leaderboards track student progress which isn't just based on incorrect/correct answers but how well they strategize their way through the game. You get 5 free kits (cards stacks or sets) per account.

P.S. built and maintained by High School students who thought this would be a great way to motivate learning. They built something they knew other students would love.